# **LAMPIRAN**

**CORRELATIONS**  /VARIABLES=x1.1 x1.2 x1.3 x1.4 x1.5 x1.6 x1.7 x1.8 Kompensasi\_X1 /PRINT=TWOTAIL NOSIG /MISSING=PAIRWISE. **Correlations**

| <b>Notes</b>           |                                                                                              |                                                                                                    |
|------------------------|----------------------------------------------------------------------------------------------|----------------------------------------------------------------------------------------------------|
| <b>Output Created</b>  |                                                                                              | 01-AUG-2017 12:19:58                                                                                                    |
| Comments               |                                                                                              |                                                                                                    |
| Input                  | <b>Active Dataset</b><br>Filter<br>Weight<br>Split File<br>N of Rows in Working Data<br>File | DataSet0<br>$<$ none $>$<br>$<$ none $>$<br>$<$ none $>$<br>27                                                                                                    |
| Missing Value Handling | Definition of Missing<br>Cases Used                                                          | User-defined missing values are<br>treated as missing.<br>Statistics for each pair of<br>variables are based on all the<br>cases with valid data for that<br>pair. |
| Syntax                 |                                                                                              | <b>CORRELATIONS</b><br>$/VARIABLES=x1.1 x1.2 x1.3$<br>x1.4 x1.5 x1.6 x1.7 x1.8<br>Kompensasi_X1<br>/PRINT=TWOTAIL NOSIG<br>/MISSING=PAIRWISE.                      |
| Resources              | Processor Time<br><b>Elapsed Time</b>                                                        | 00:00:00.05<br>00:00:00.03                                                                                                    |

**Correlations**

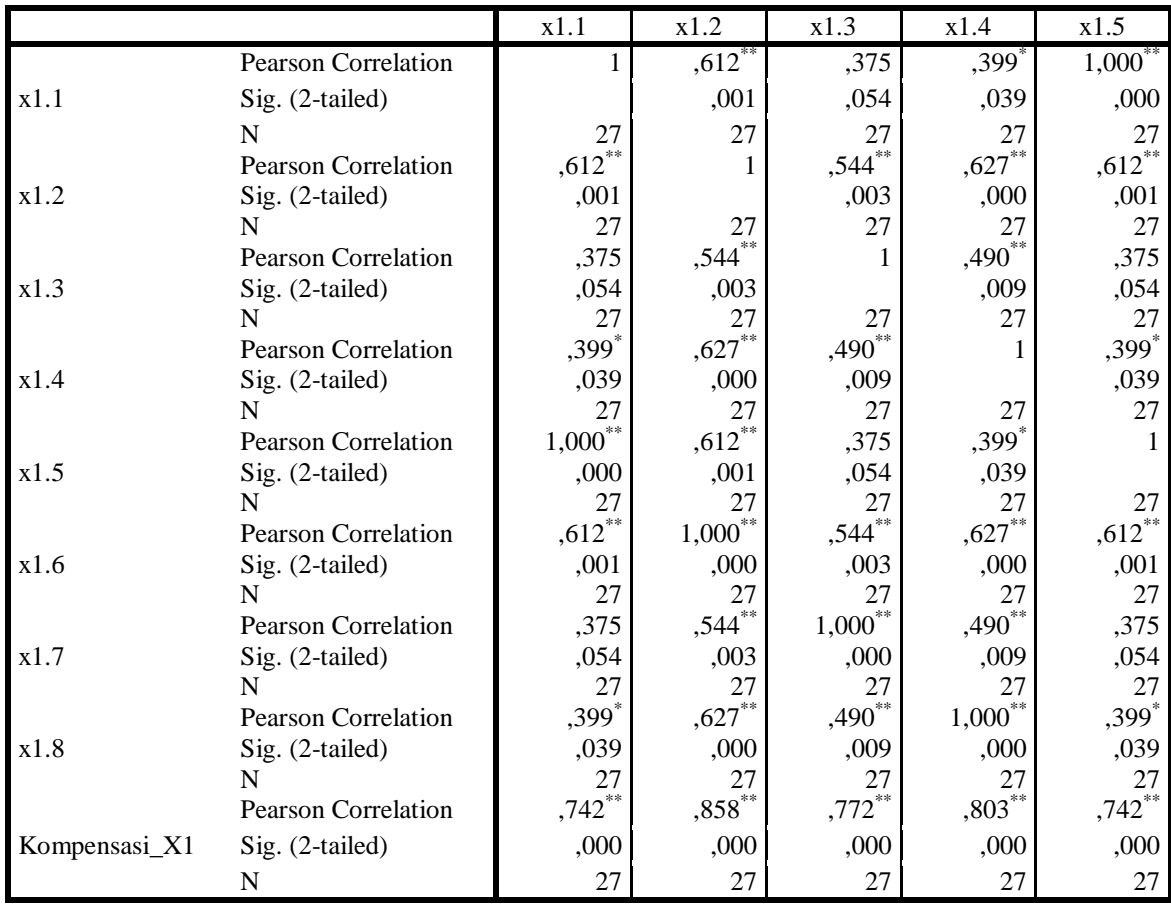

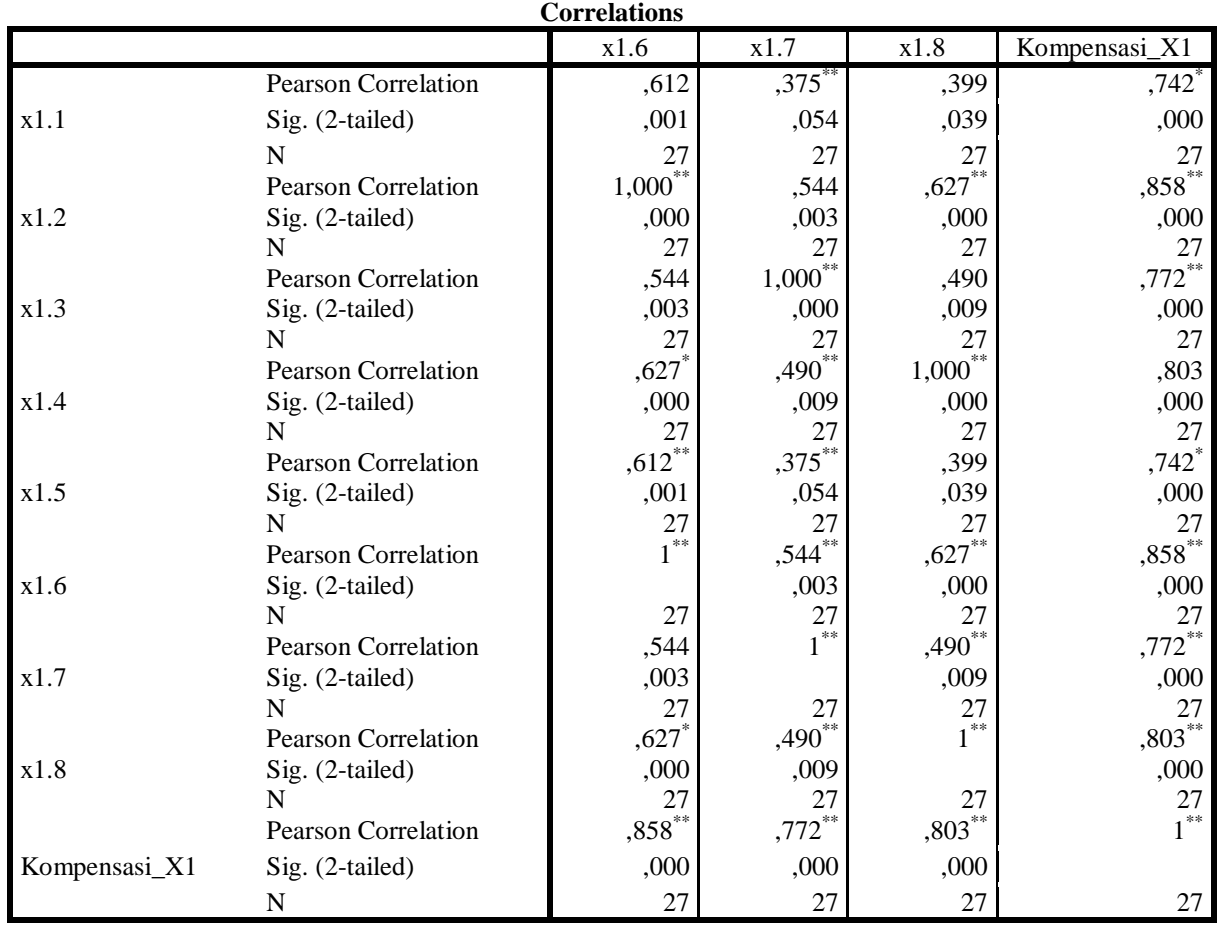

\*\*. Correlation is significant at the 0.01 level (2-tailed).

\*. Correlation is significant at the 0.05 level (2-tailed).

### RELIABILITY

 /VARIABLES=x1.1 x1.2 x1.3 x1.4 x1.5 x1.6 x1.7 x1.8 /SCALE('ALL VARIABLES') ALL /MODEL=ALPHA. **Reliability**

**Notes**

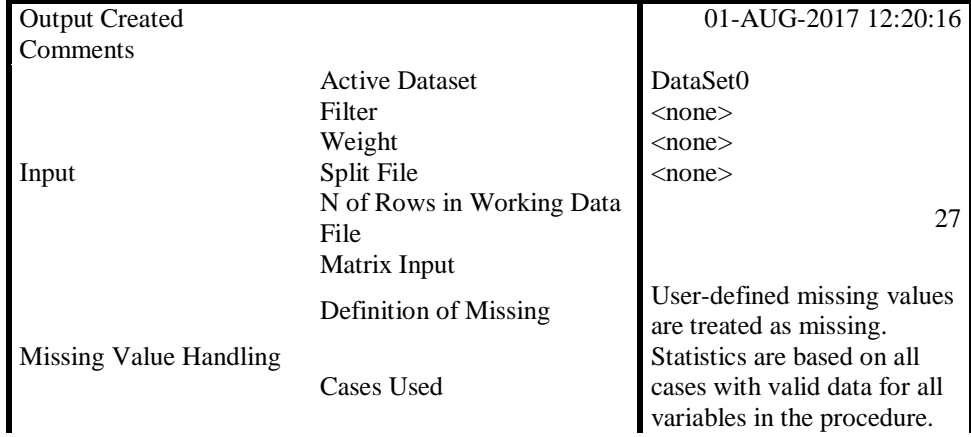

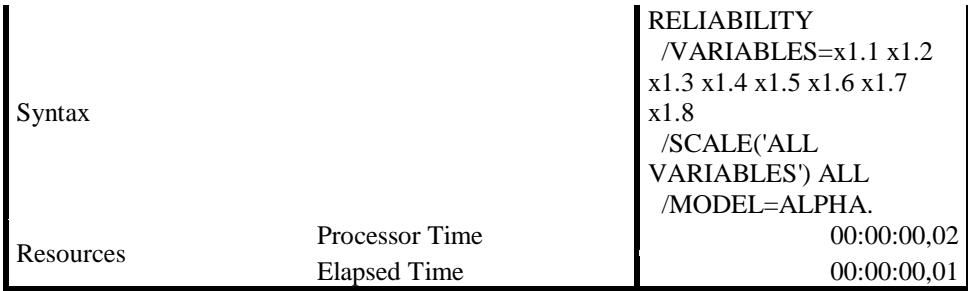

### **Scale: ALL VARIABLES**

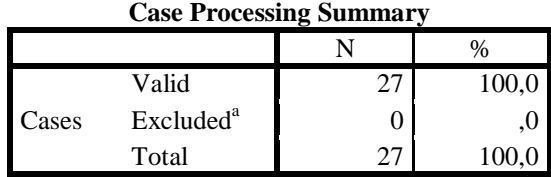

a. Listwise deletion based on all variables in the procedure.

#### **Reliability Statistics**

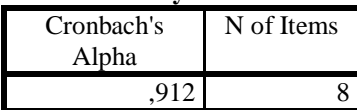

CORRELATIONS

 /VARIABLES=x.2.1 x2.2 x2.3 x2.4 x.2.5 x.2.6 x.2.7 x2.8 x2.9 x2.10 Disiplin.Kerja\_X2 /PRINT=TWOTAIL NOSIG /MISSING=PAIRWISE.

**Correlations**

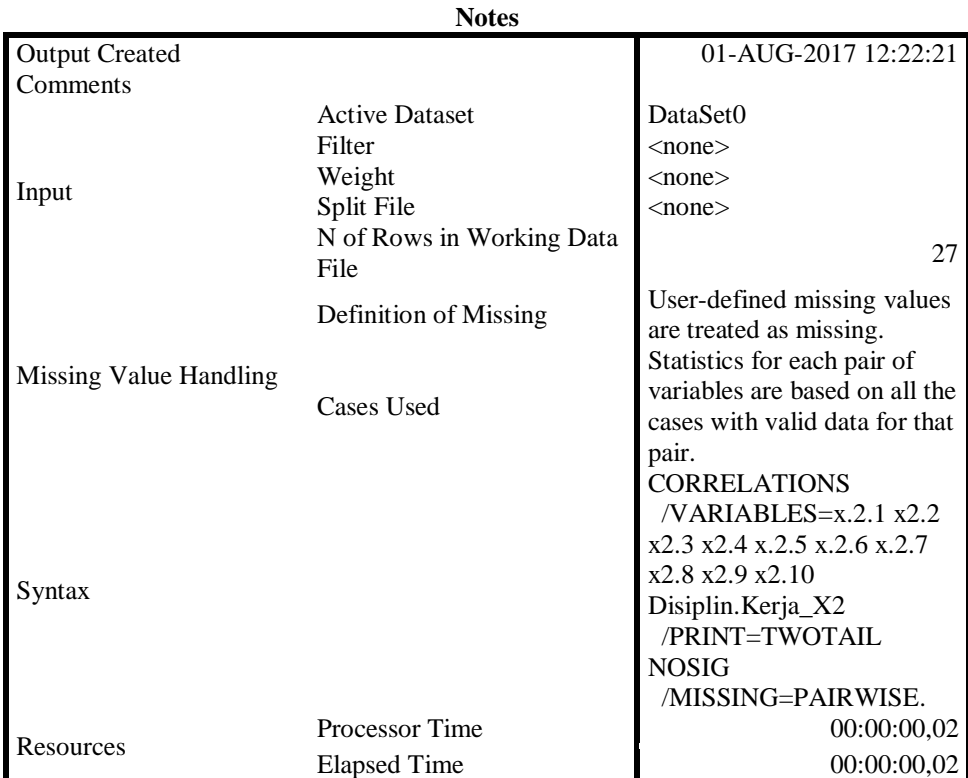

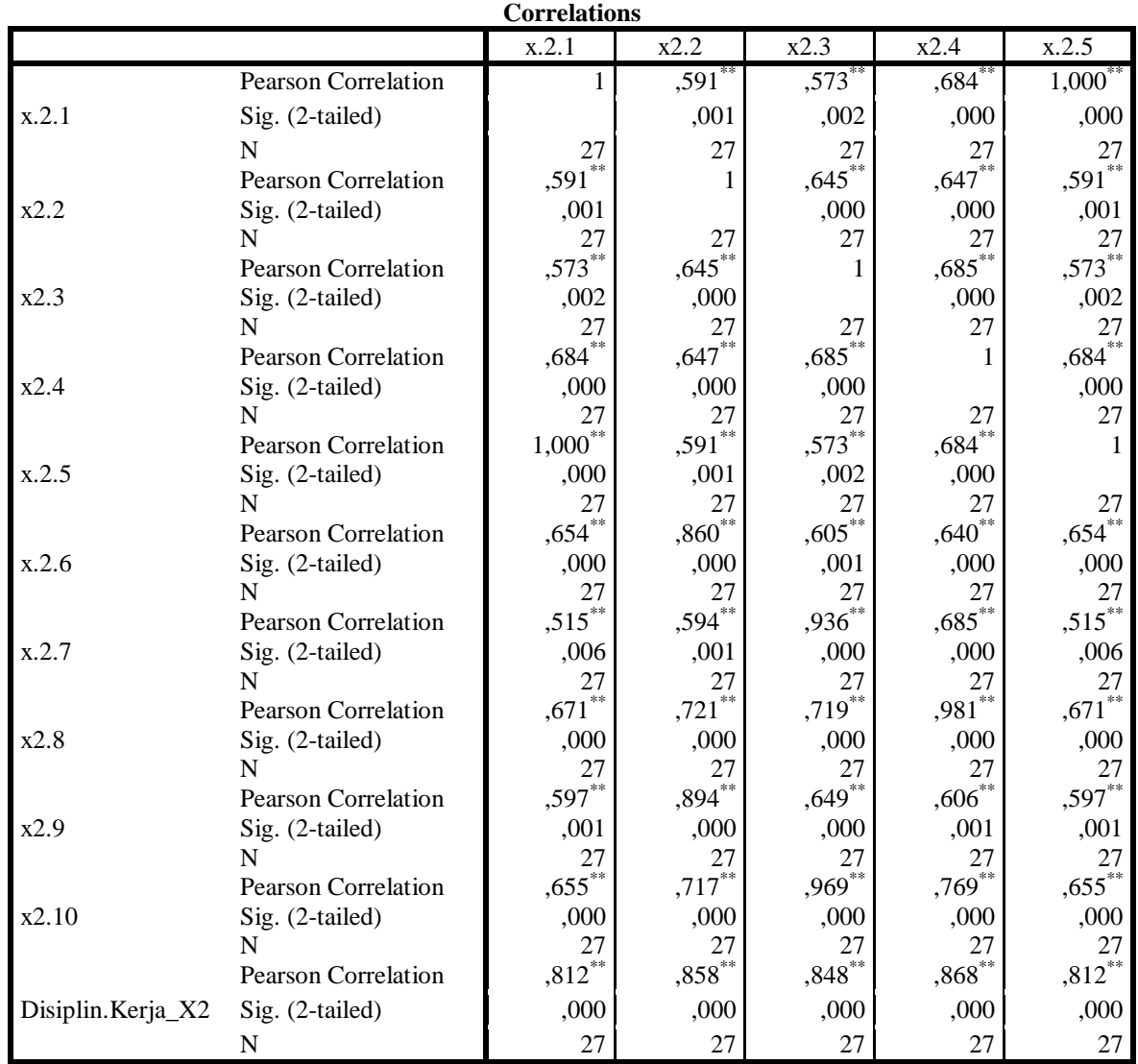

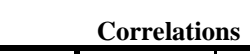

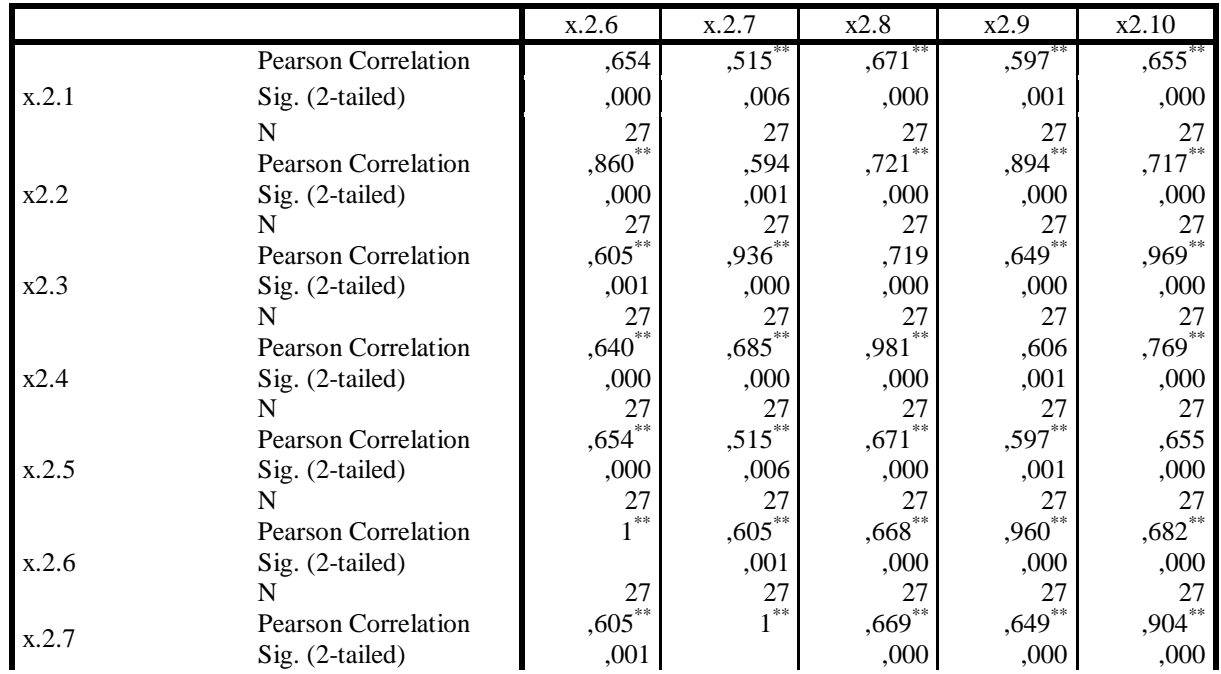

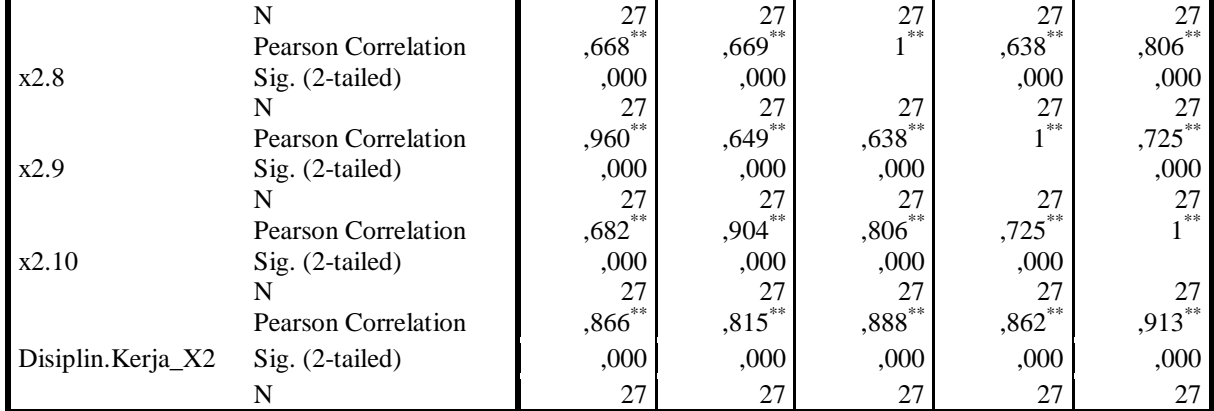

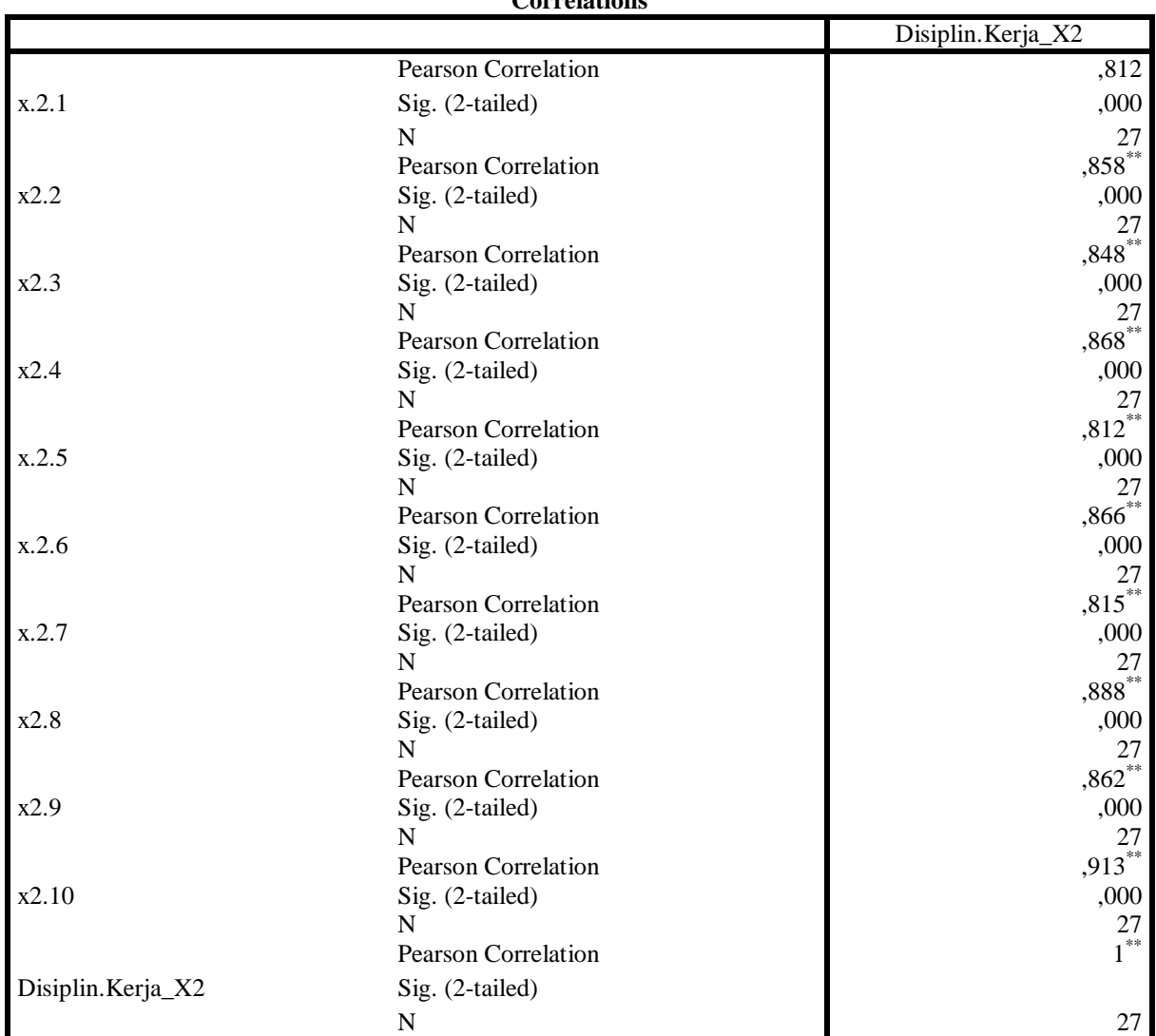

**Correlations**

\*\*. Correlation is significant at the 0.01 level (2-tailed).

### RELIABILITY /VARIABLES=x.2.1 x2.2 x2.3 x2.4 x.2.5 x.2.6 x.2.7 x2.8 x2.9 x2.10 /SCALE('ALL VARIABLES') ALL /MODEL=ALPHA. **Reliability**

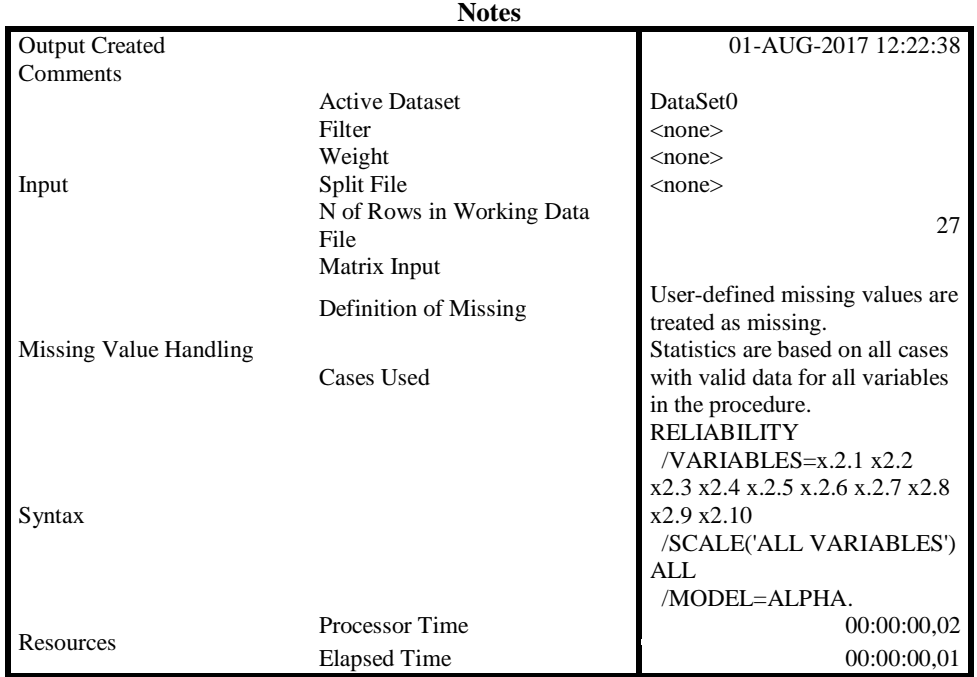

## **Scale: ALL VARIABLES**

### **Case Processing Summary**

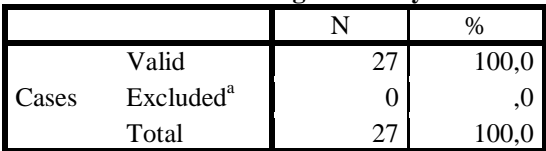

a. Listwise deletion based on all variables in the procedure.

#### **Reliability Statistics**

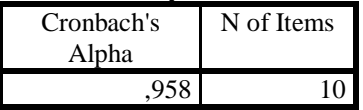

CORRELATIONS

 /VARIABLES=y.1 y.2 y.3 y.4 y.5 y.6 y.7 y.8 y.9 y.10 Kinerja\_Y /PRINT=TWOTAIL NOSIG /MISSING=PAIRWISE.

### **Correlations**

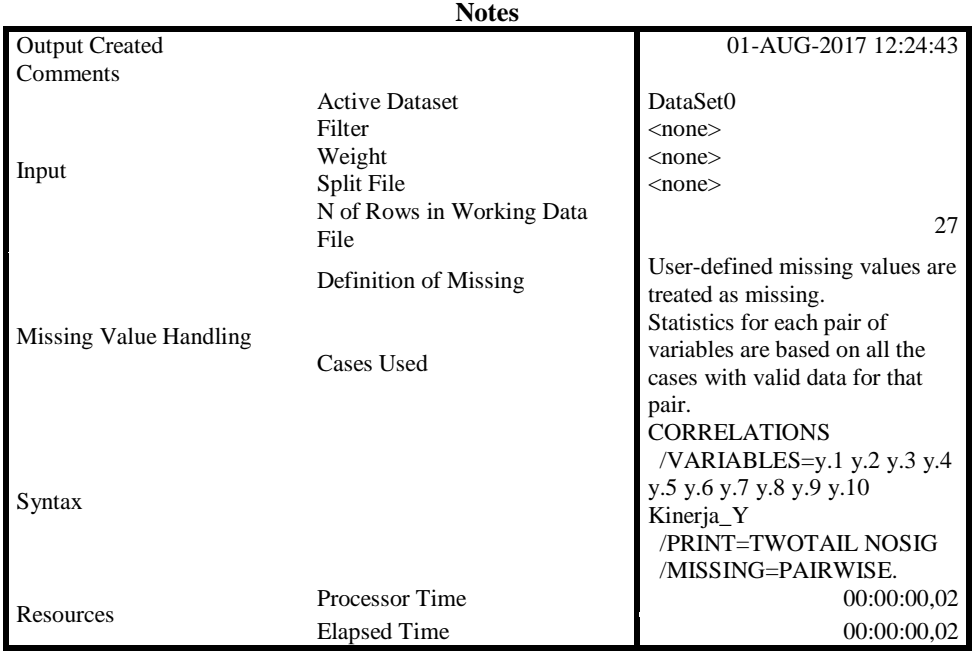

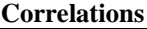

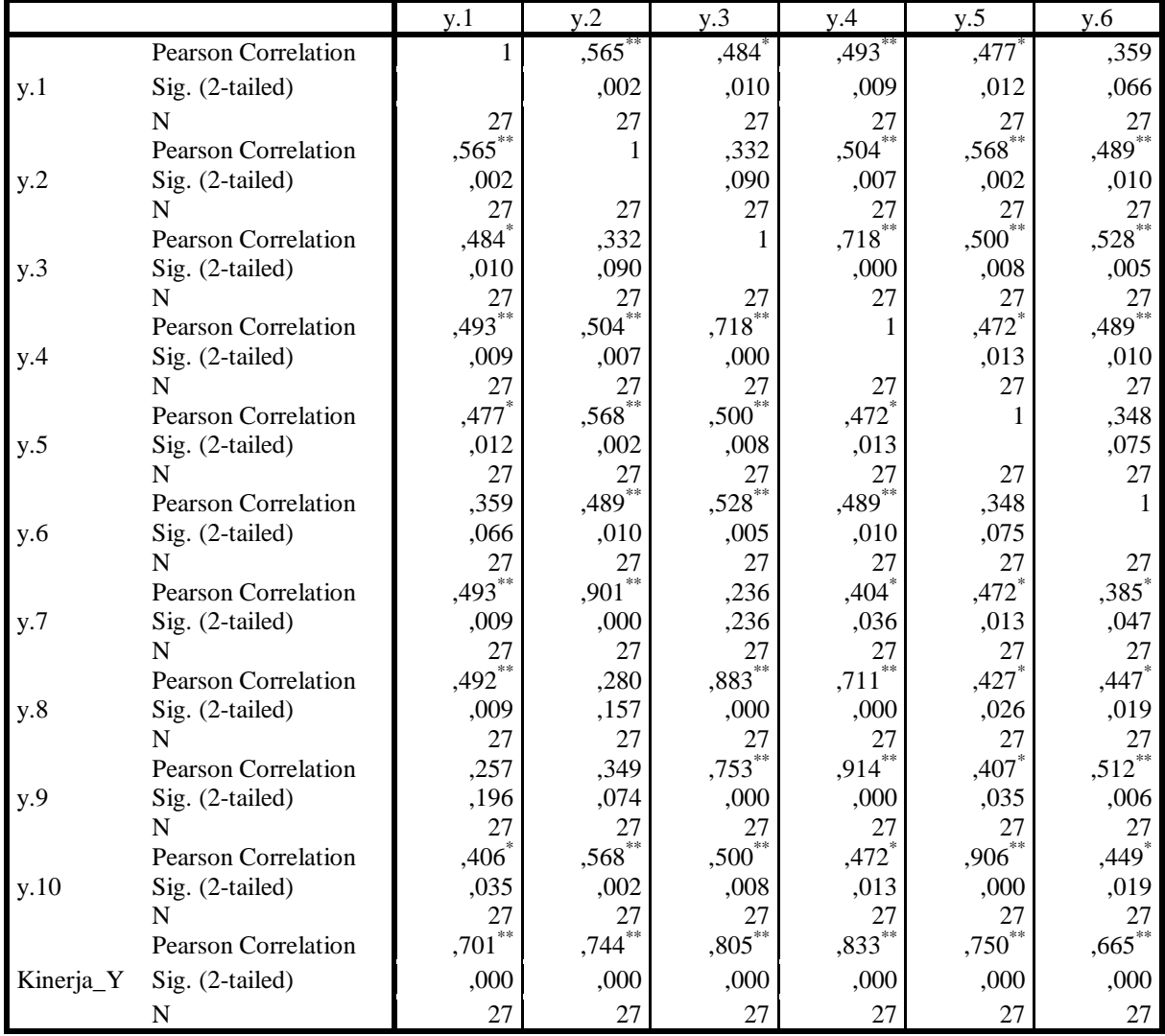

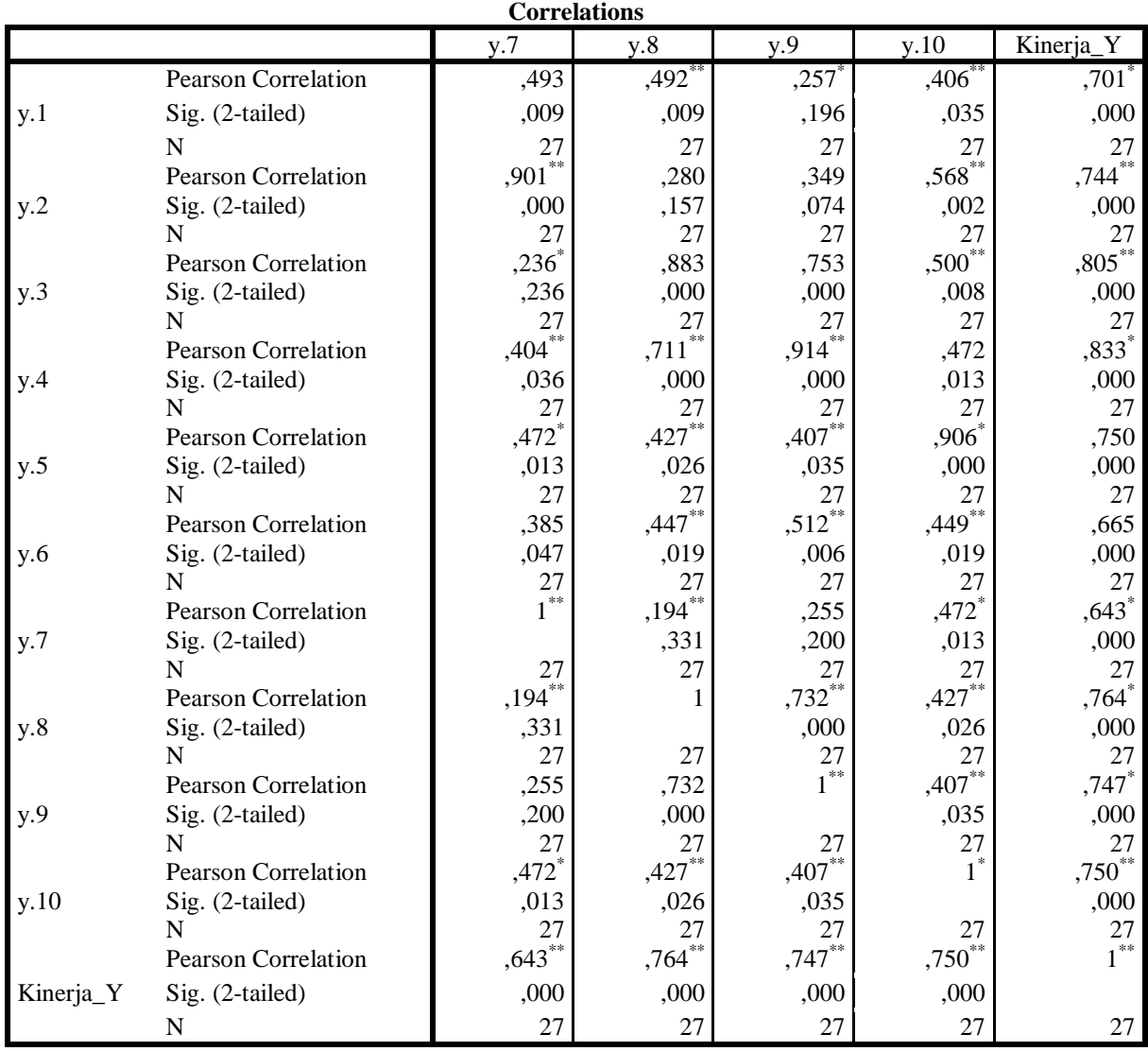

\*\*. Correlation is significant at the 0.01 level (2-tailed).

\*. Correlation is significant at the 0.05 level (2-tailed).

# RELIABILITY

 /VARIABLES=y.1 y.2 y.3 y.4 y.5 y.6 y.7 y.8 y.9 y.10 /SCALE('ALL VARIABLES') ALL /MODEL=ALPHA. **Reliability**

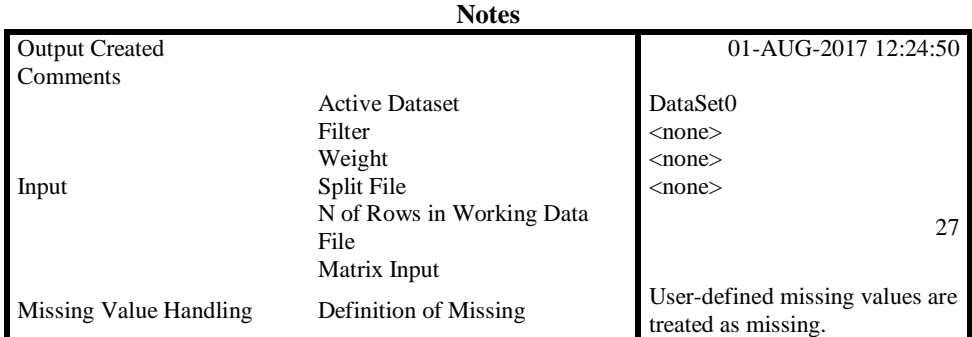

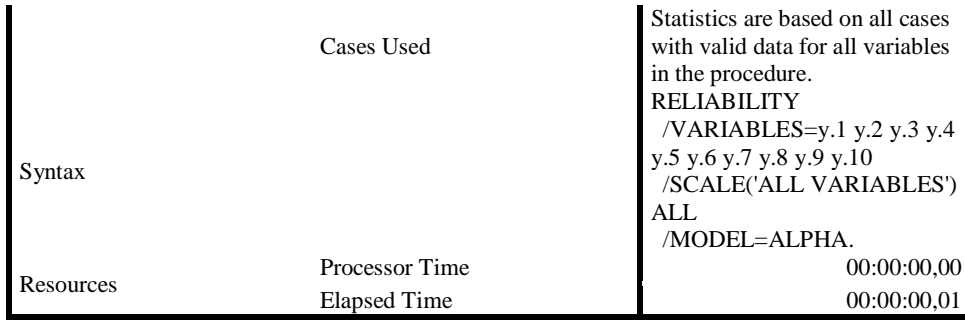

# **Scale: ALL VARIABLES**

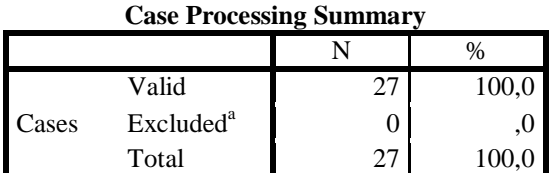

a. Listwise deletion based on all variables in the procedure.

# **Reliability Statistics**

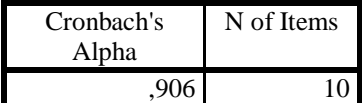